## Apple Business Essentials cheat sheet

## **General**

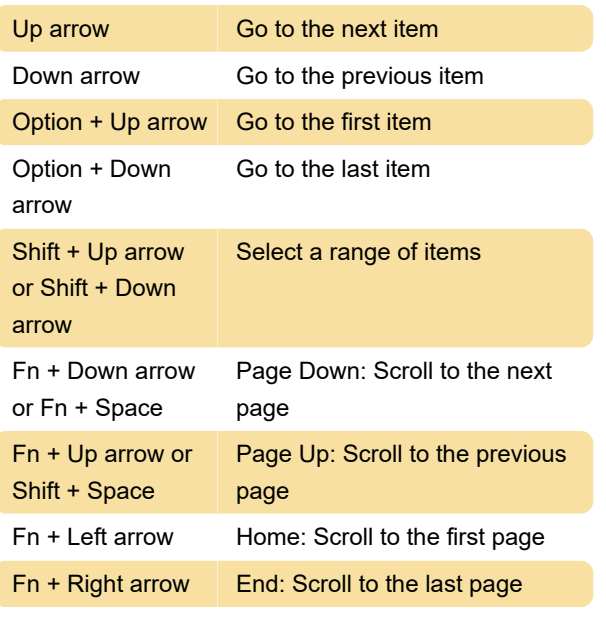

Source: Apple

Last modification: 5/26/2022 8:01:02 AM

More information: [defkey.com/apple-business](https://defkey.com/apple-business-essentials-shortcuts)[essentials-shortcuts](https://defkey.com/apple-business-essentials-shortcuts)

[Customize this PDF...](https://defkey.com/apple-business-essentials-shortcuts?pdfOptions=true)